# CERN-NLT1 load balancing over LHCOPN and LHCONE

*- Test report -* 

LHCONE meeting at Fermilab 31<sup>st</sup> November 2018 edoardo.martelli@cern.ch

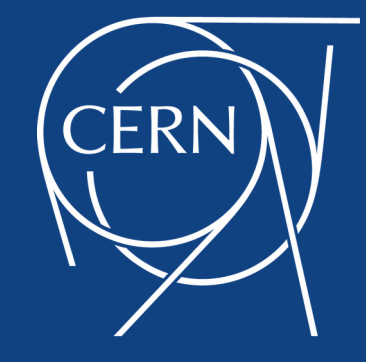

#### **Goals**

- Proof of concept: load-balancing Tier0-Tier1 traffic over LHCOPN and LHCONE links when LHCOPN link is congested

- Long term: optimize network utilization in case of congestion of primary path

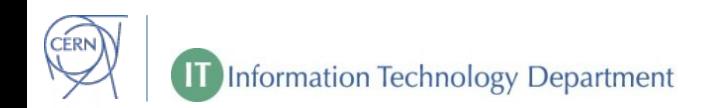

#### **Dynamic load balancing with BGP**

## **1 st test on 4th of September**

Goals:

- Increase available bandwidth by manipulating routing metrics

Test:

- Adjust BGP metric on CERN router to load-balance NL-T1 prefixes over LHCOPN and LHCONE link
- No changes on the NL-T1 side: transfers keep flowing in asymmetric routing

Tested in production network during maintenance window; there was no visible effect because links were under utilized.

### **Network topology**

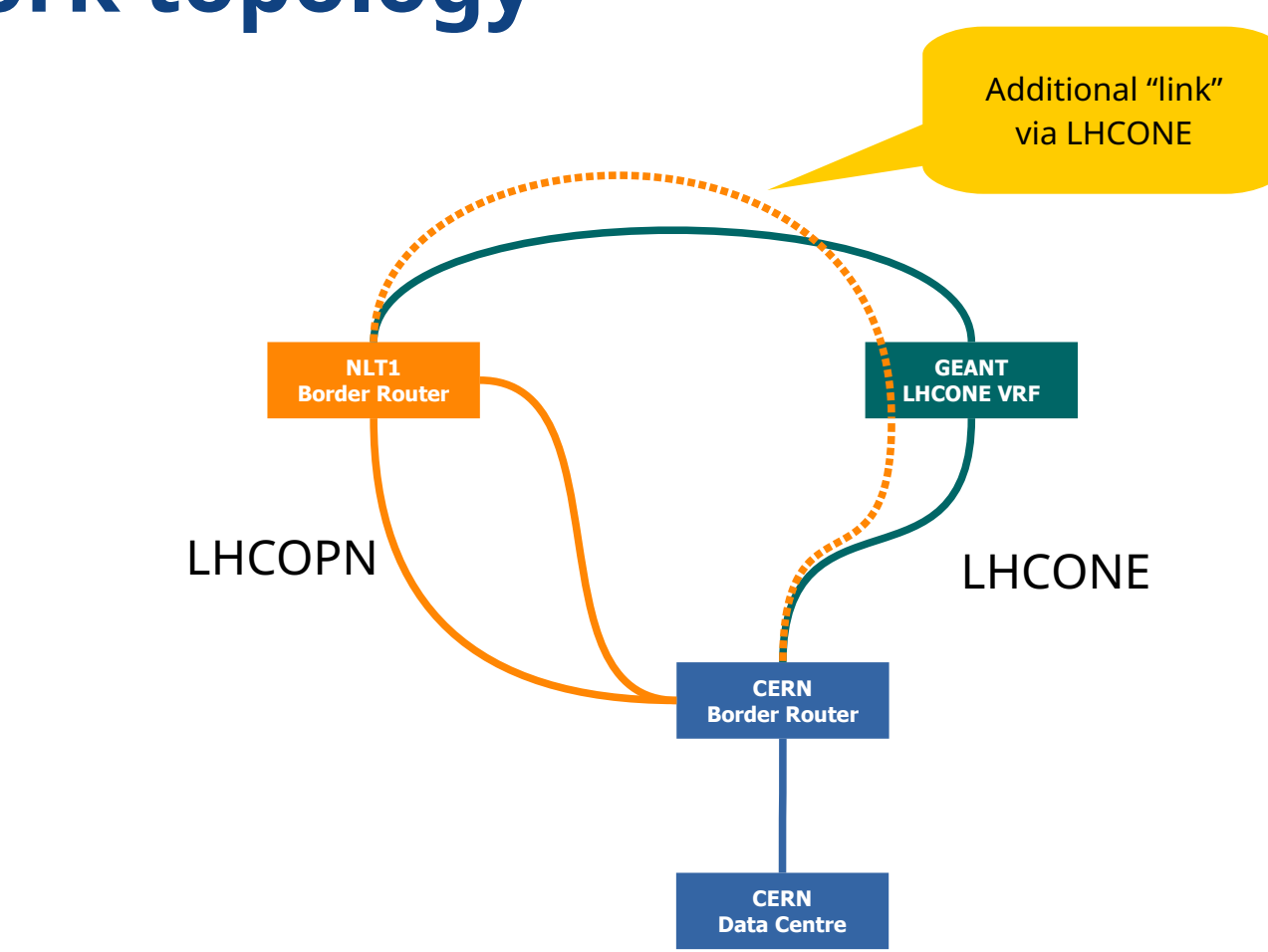

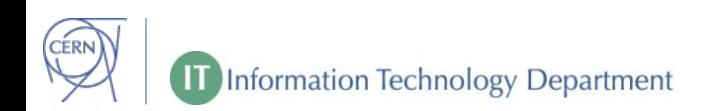

## **Before any change – CERN LHCOPN router**

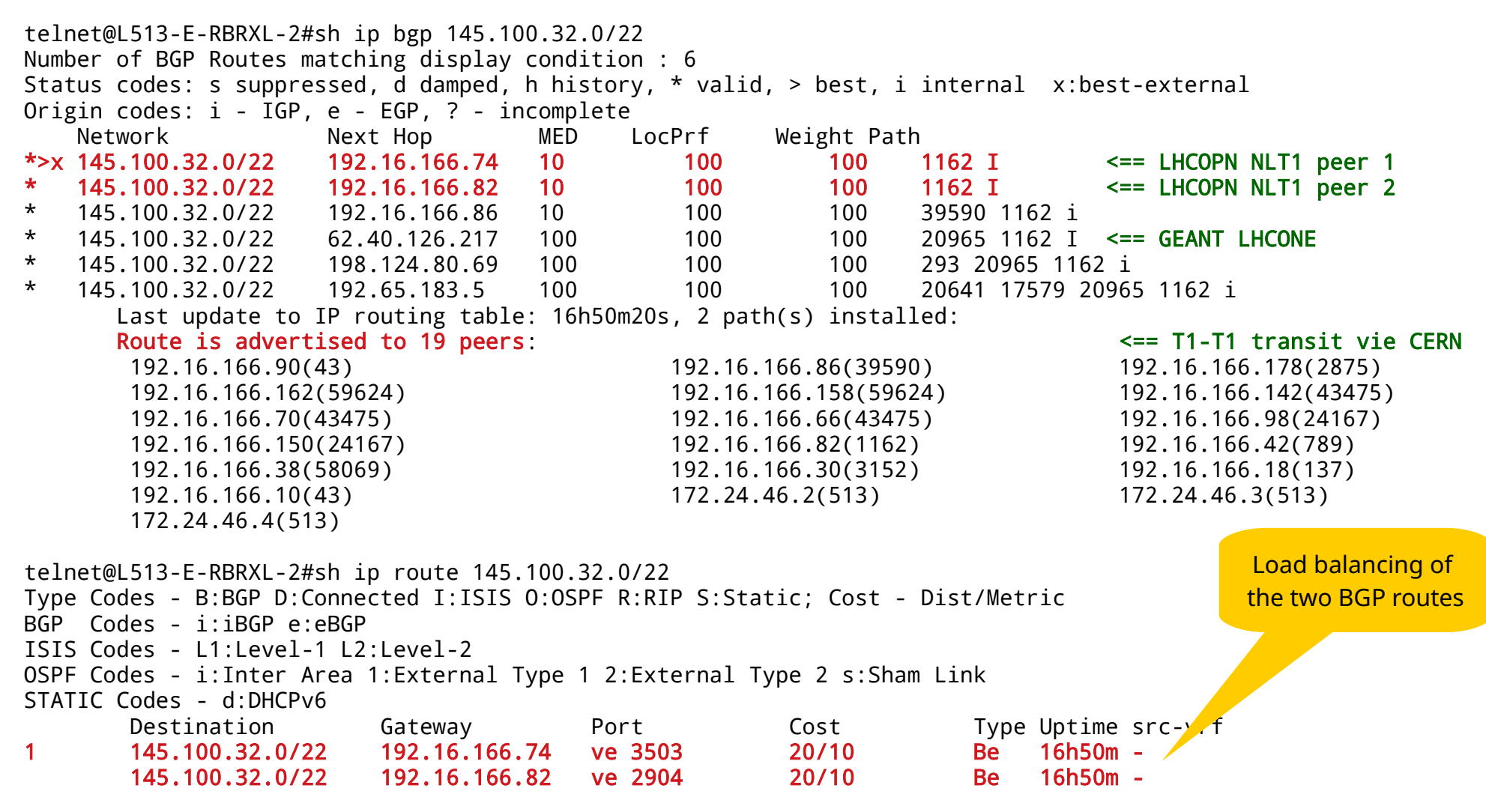

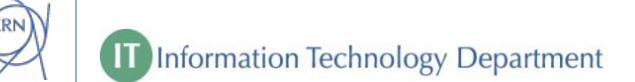

#### **Change of LHCOPN route-map**

====> Added entry to LHCOPN-IN route map (used for all peerings with Tier1s) to catch NLT1 prefixes

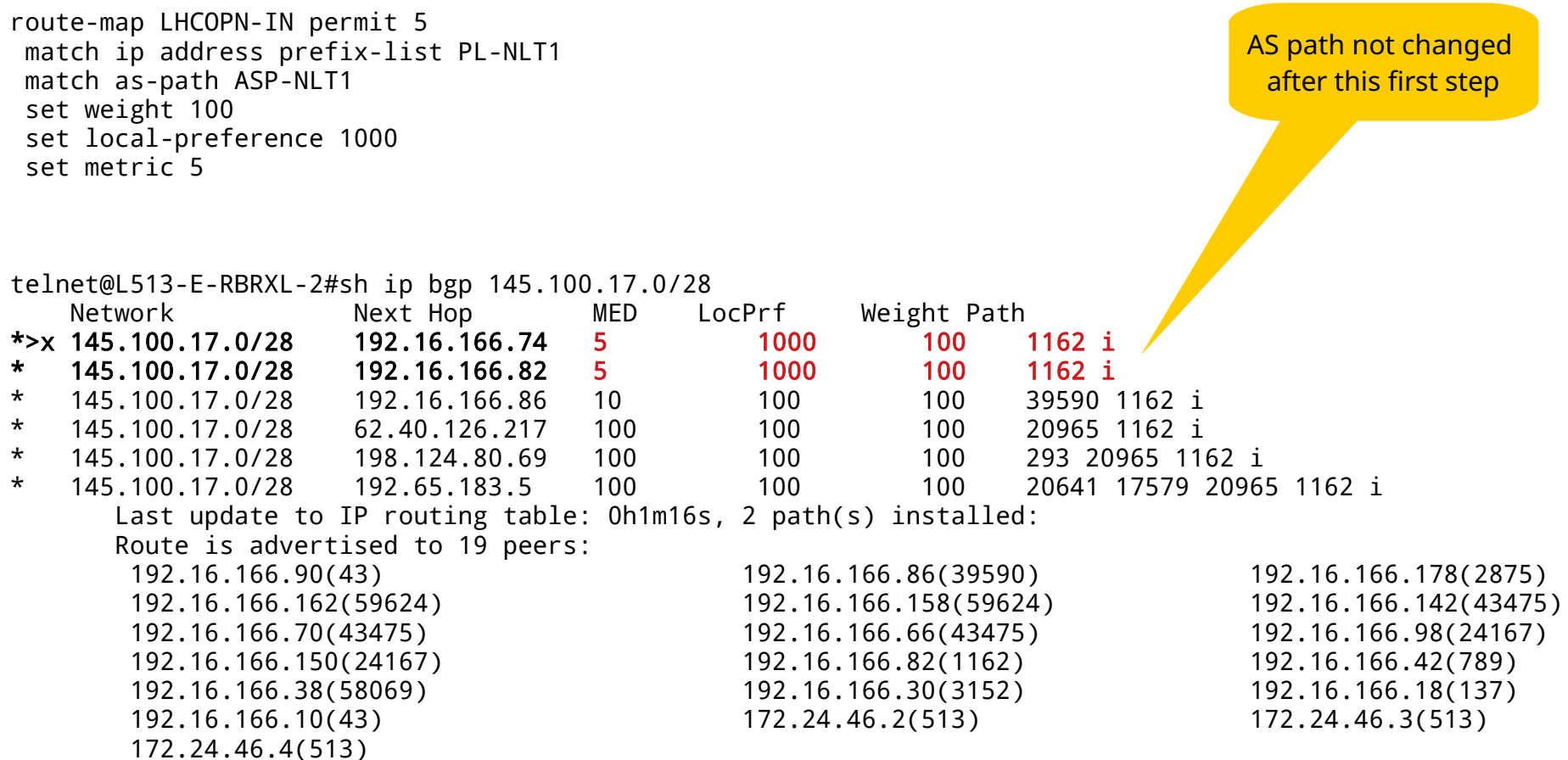

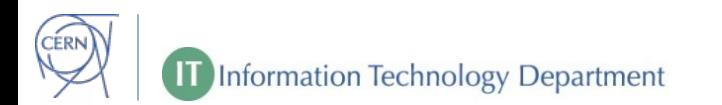

#### **Change of LHCONE route-map**

====> Added entry to LHCONE-IN route map to catch NLT1 prefixes

route-map LHCONE-IN permit 5 match ip address prefix-list PL-NLT1 match as-path ASP-NLT1 set weight 100 set local-preference 1000 set metric 5 set community 20641:20641

telnet@L513-E-RBRXL-2#sh ip bgp 145.100.32.0/22 Network Next Hop MED LocPrf Weight Path \*>x 145.100.32.0/22 192.16.166.74 5 1000 100 1162 i \* 145.100.32.0/22 192.16.166.82 5 1000 100 1162 i \* 145.100.32.0/22 62.40.126.217 5 1000 100 20965 1162 i \* 145.100.32.0/22 192.16.166.86 10 100 100 39590 1162 i \* 145.100.32.0/22 198.124.80.69 100 100 100 293 20965 1162 i \* 145.100.32.0/22 192.65.183.5 100 100 100 20641 17579 20965 1162 i Last update to IP routing table: 0h2m22s, 2 path(s) installed: Route is advertised to 19 peers: telnet@L513-E-RBRXL-2#sh ip route 145.100.32.0/22 Destination Gateway Port Cost Type Uptime src-vr 1 145.100.32.0/22 192.16.166.74 ve 3503 20/5 Be 3m49s - 145.100.32.0/22 192.16.166.82 ve 2904 20/5 Be 3m49s - GEANT route not used for loadbalancing, yet

**Information Technology Department** 

The NLT1 route from GEANT has now the same metrics, but still longer AS path

#### **Configured multipath multi-as**

====> Modified BGP behavior to loadbalance over routes with different AS paths

#### router bgp multipath multi-as

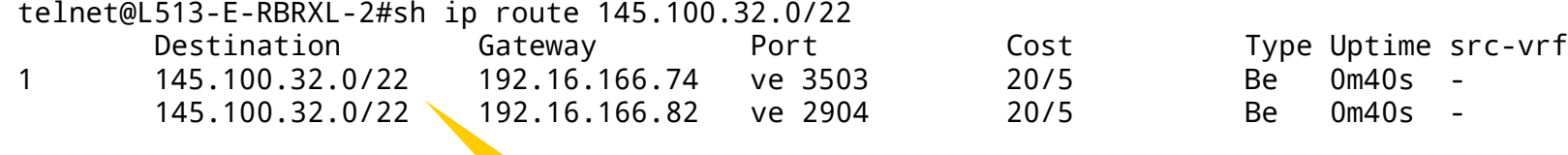

Only 2 routes still. Multipath-multi-as effective only on routes with the same AS path length

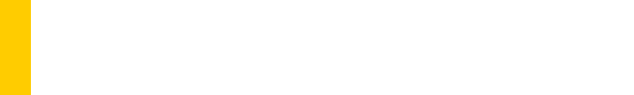

#### **Same AS path**

 $ranko$  map LHCODN IN permit  $F$ 

====> Modified LHCOPN-IN route map 5 to prepend 1 to NLT1 prefixes

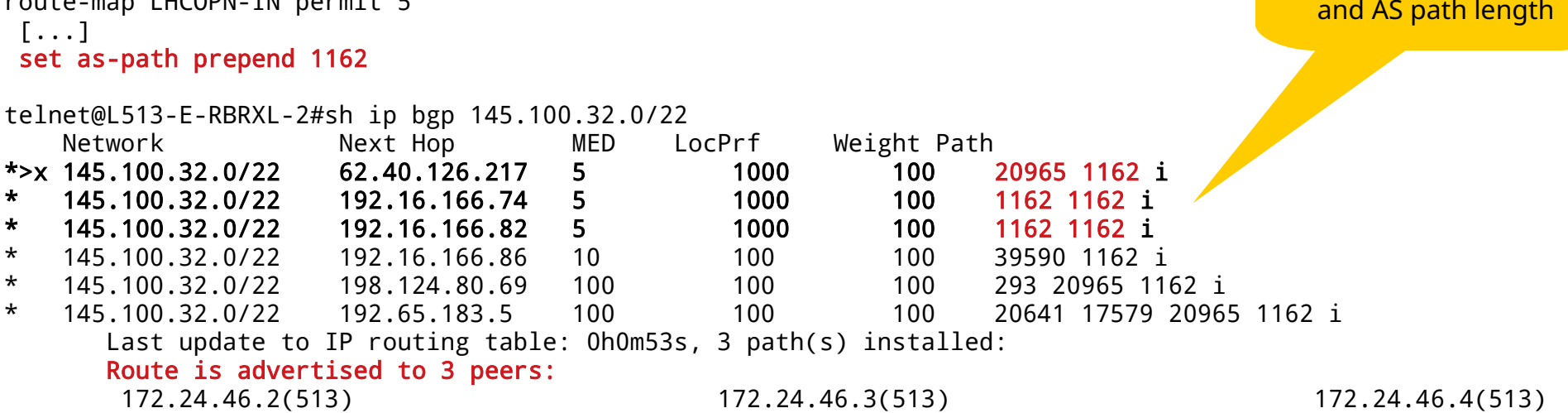

====> Bad side effect: LHCONE prefix is now the best because of Next-Hop IP address, NL-T1 prefixes are no longer advertised to the other LHCOPN Tier1s. No transit to other Tier1s via CERN for NLT1

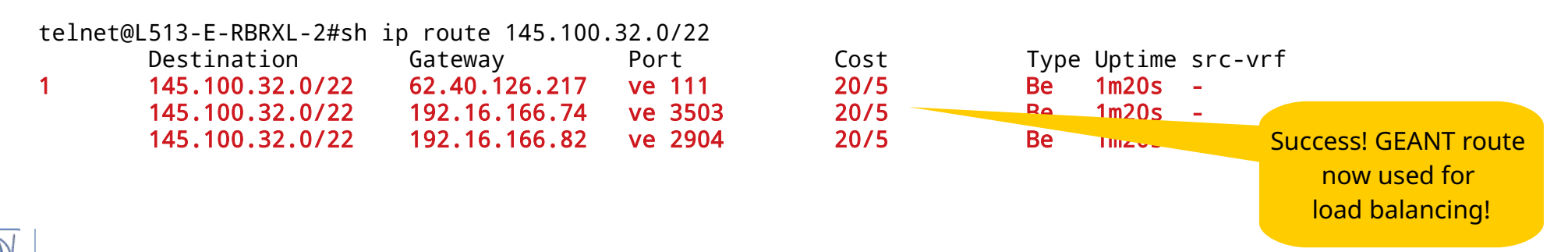

Now there are 3 entries with equal metrics

#### **Summary of configuration changes**

! match only NL-T1 prefixes ip prefix-list PL-NLT1 seq 5 permit 145.100.17.0/28 ip prefix-list PL-NLT1 seq 10 permit 145.100.32.0/22

! match only direct links (AS1162) and GEANT LHCONE (AS20965) ip as-path access-list ASP-NLT1 seq 5 permit ^1162\$|^20965 1162\$

! allow load-balancing also on different AS paths

router bgp multipath multi-as

! best metrics on LHCOPN links and same AS path of the LHCONE access route-map LHCOPN-IN permit 5 match ip address prefix-list PL-NLT1 match as-path ASP-NLT1 set weight 100 set local-preference 1000 set metric 5 set as-path prepend 1162

! LHCONE metrics match those of the LHCOPN route-map route-map LHCONE-IN permit 5 match ip address prefix-list PL-NLT1 match as-path ASP-NLT1 set weight 100 set local-preference 1000 set metric 5 set community 20641:20641

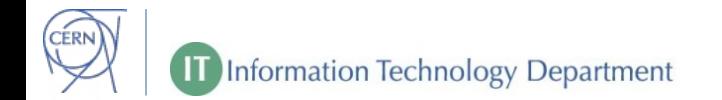

#### **Conclusions**

- It is possible to load-balance traffic by only adjusting BGP metrics

- Load balancing can be applied to one side only; asymmetry on two network domains is acceptable (if not crossing statefull firewalls)

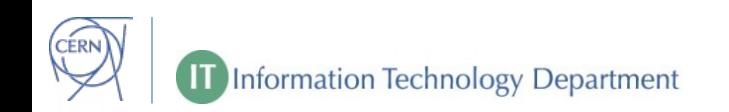

#### **Load balancing stress test**

## **2 nd test on 18th of October**

Goal:

- Apply load balancing in situation of LHCOPN links saturated and observe the effects

Test:

- ATLAS generated 30 TB of data to transfer from CERN to NL-T1 using Rucio (which relies on FTS, which uses EOS).
- After saturating the direct LHCOPN link, a third path via LHCONE was added to the load-balancing

### **Bandwidth gain for FTS**

#### Details for gsiftp://eosatlassftp.cern.ch  $\rightarrow$  srm://srm.grid.sara.nl  $^{\circ}$

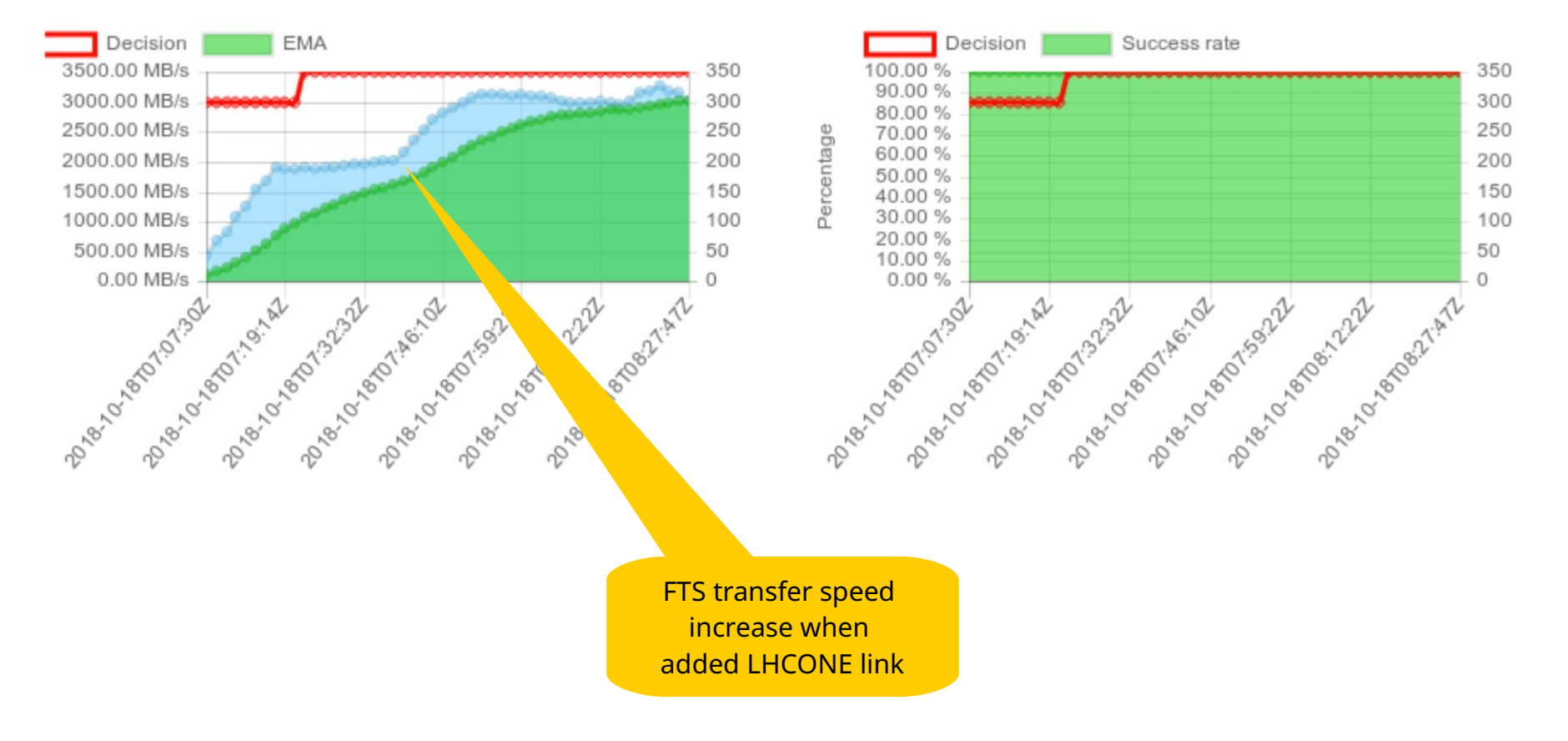

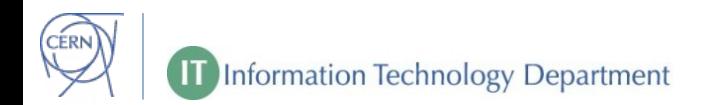

#### **CERN network side**

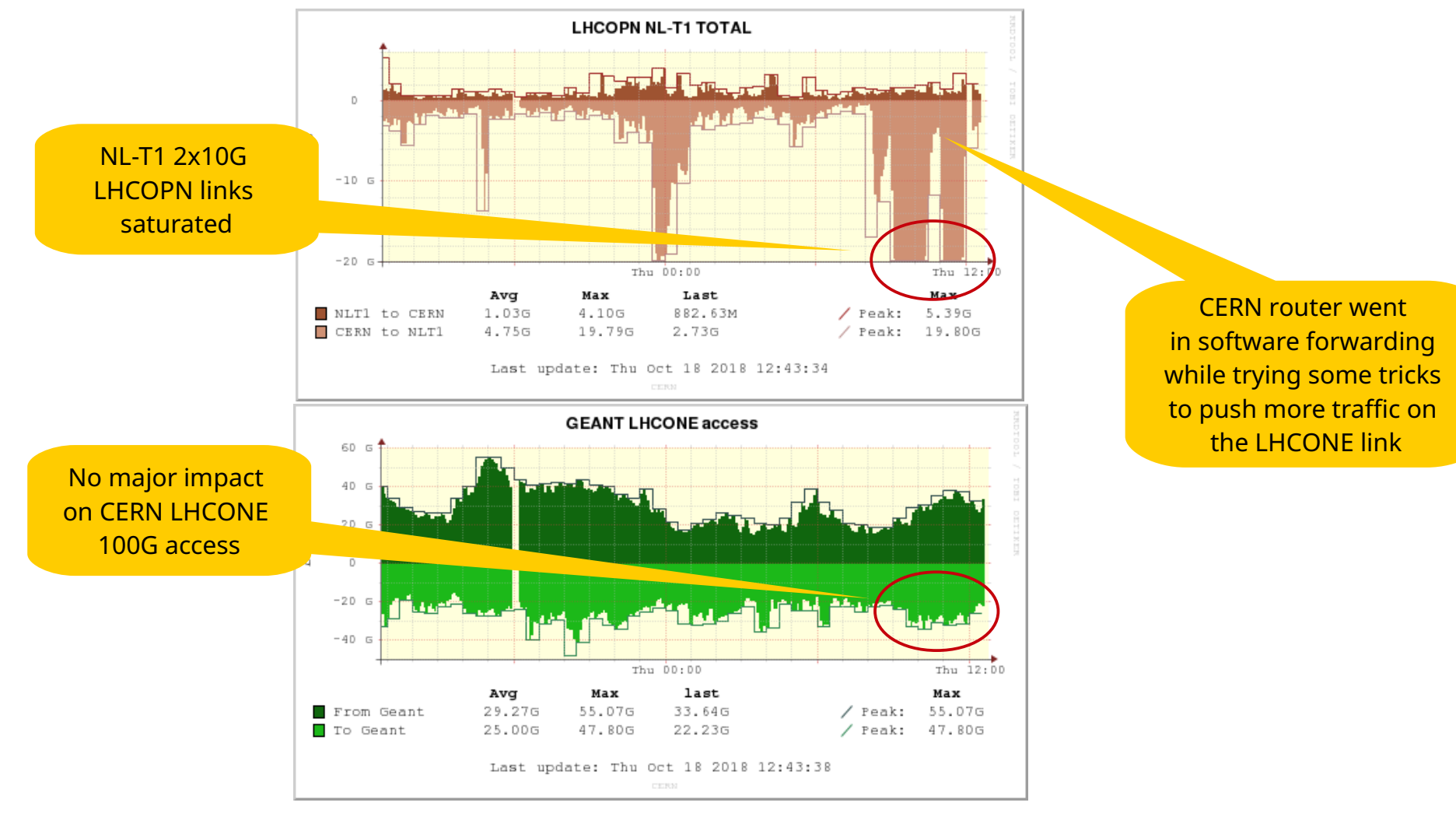

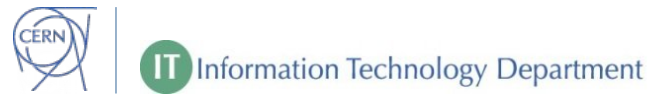

#### **NL-T1 network side**

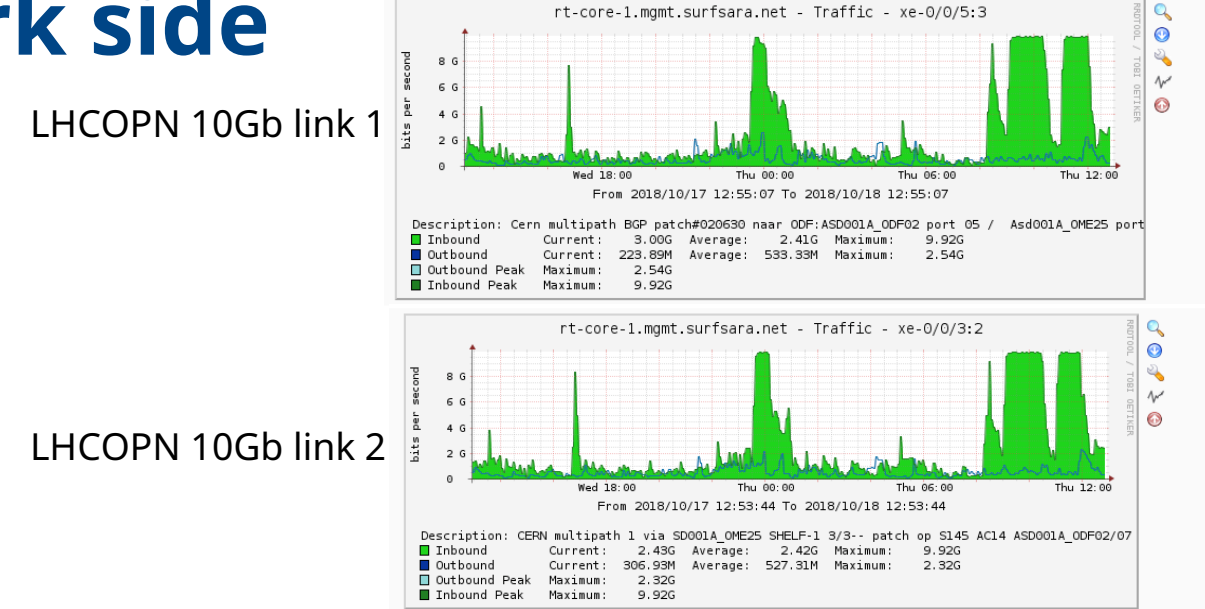

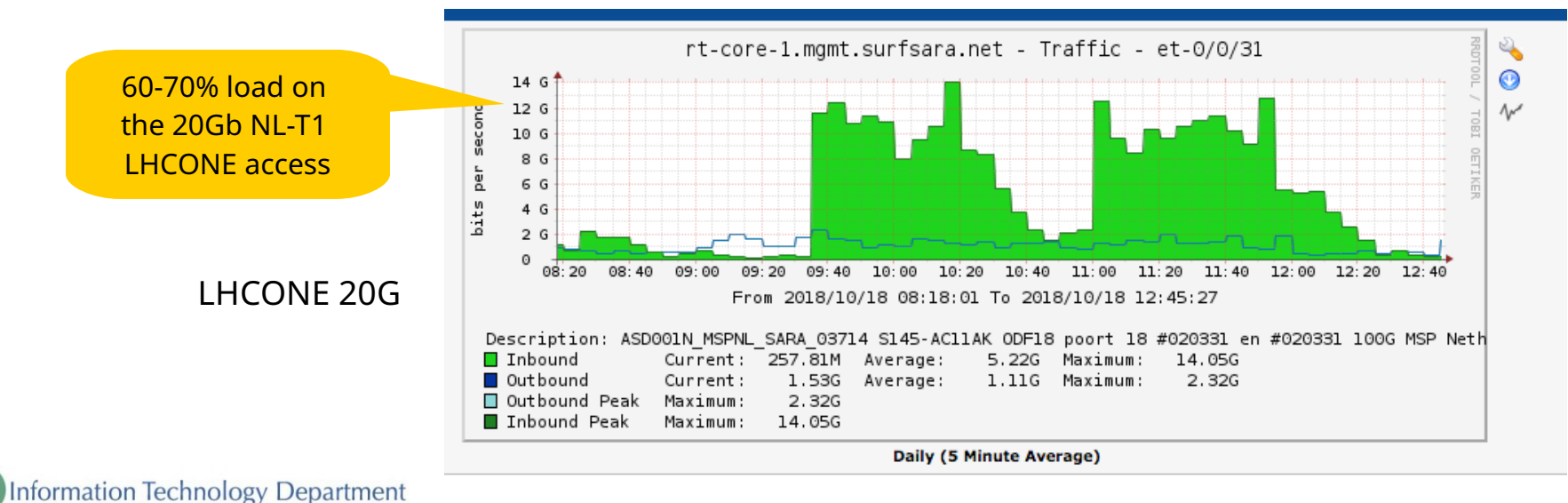

#### **FTS dashboard**

#### **RE** FTS Servers Dashboard -G

 $\bullet$  $Q \rightarrow$ 

#### $\vee$  Transfer plots

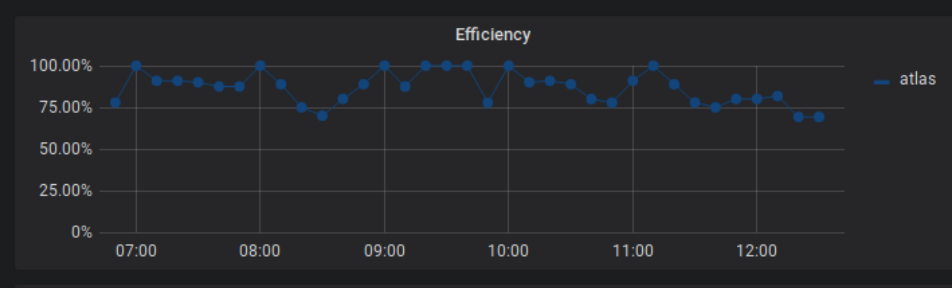

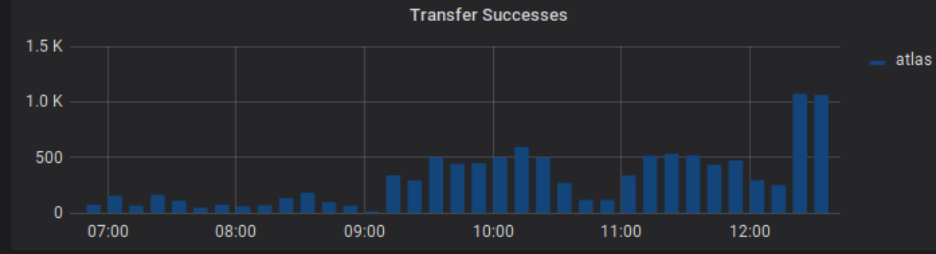

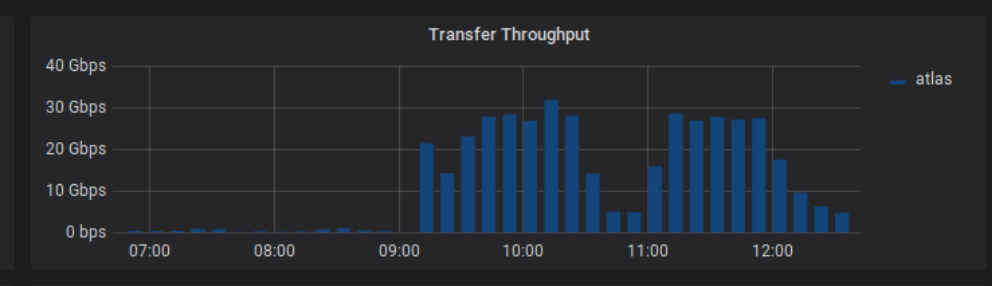

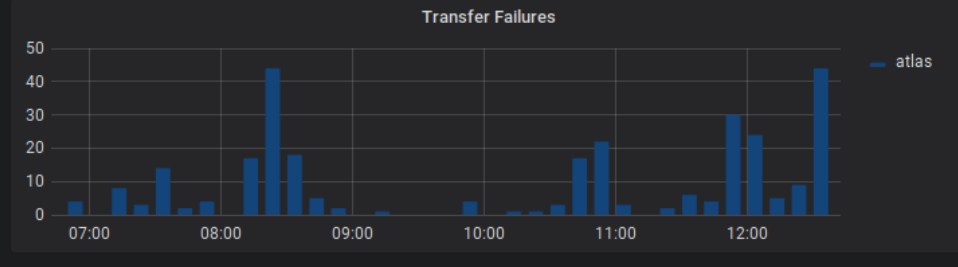

 $\vee$  Volume Statistics

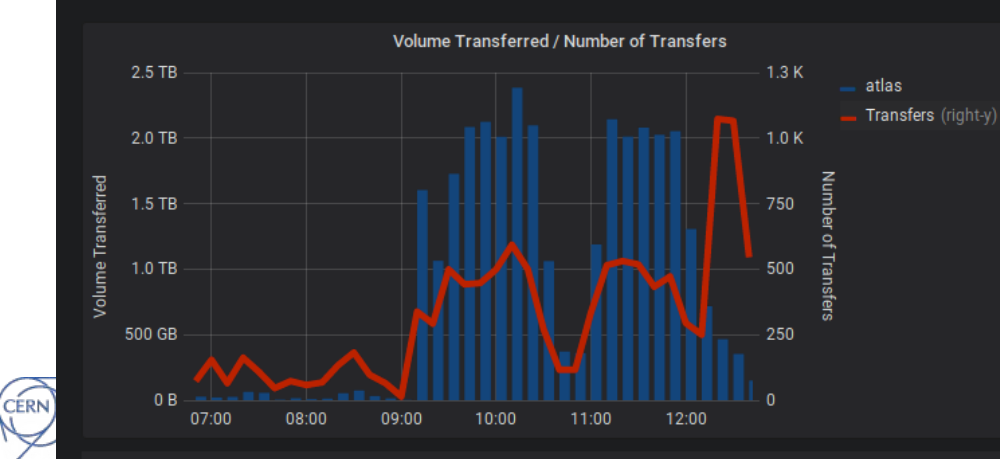

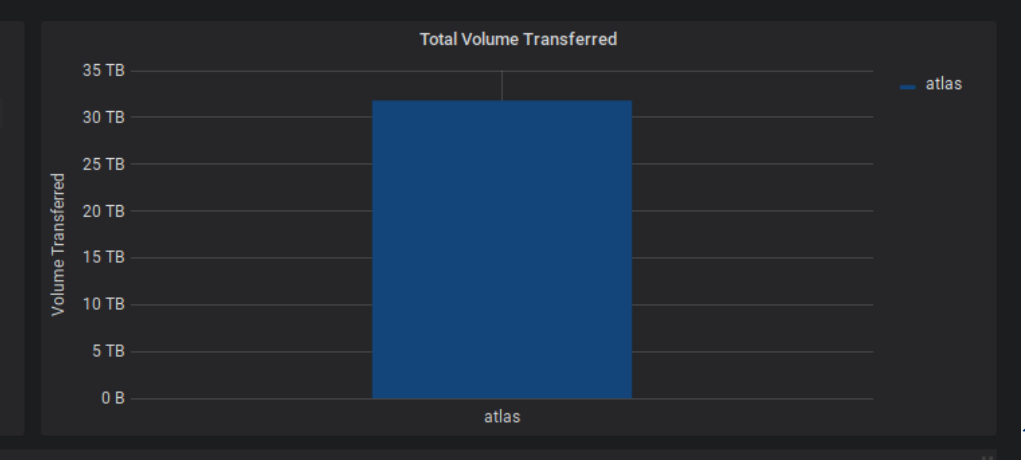

#### **Conclusions**

- Successfully added additional ~10Gbps from underutilized LHCONE link to the saturated 20Gbps primary LHCOPN links
- FTS automatically exploited the additional bandwidth
- Routers' load-balancing not quite capable of fully exploit links with different speeds

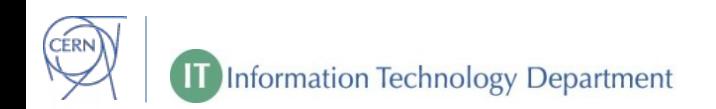

#### **Side notes**

- The  $2^{nd}$  test was first tried on the  $4^{th}$  of October, but didn't succeed because EOS ATLAS service was saturated with other transfers
- On the 18<sup>th</sup>, the EOS ATLAS instance was reserved for the test to exploit all the bandwidth
- => Network bandwidth seems to be more abundant than file transfer capabilities

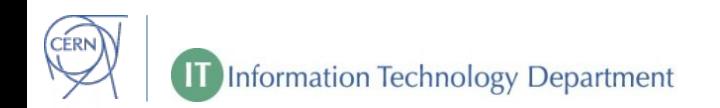

#### **Next steps**

#### **Next steps**

Load balance with dynamic circuit:

- Create temporary circuit on GEANT SDN BoD infrastructure using API
- Traffic engineering with Segment Routing on CERN-SURFnet link

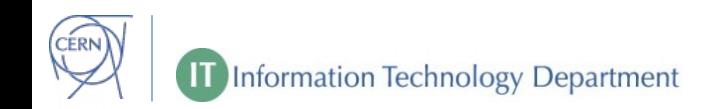

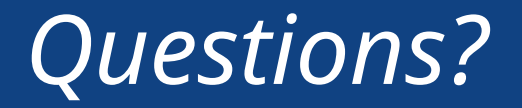

*edoardo.martelli@cern.ch*